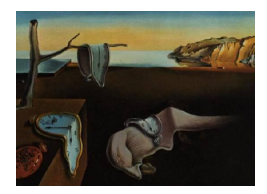

# Journal of Statistical Software

MMMMMM YYYY, Volume VV, Issue II. <http://www.jstatsoft.org/>

# CPHshape: Estimating a Shape Constrained Baseline Hazard in the Cox Proportional Hazards Model

Rihong Hui York University Hanna Jankowski York University

#### Abstract

We introduce the R package **CPHshape**, which computes the effect parameters and the nonparametric maximum likelihood estimator of a shape constrained baseline hazard in the Cox proportional hazards model. The functionality of the package is illustrated using reproducible examples which are based on simulated data.

Keywords: proportional hazards, shape constraints, maximum likelihood, PAVA, Cox model, nonparametric statistics.

### 1. Introduction

The proportional hazards model was introduced in [Cox](#page-12-0) [\(1972\)](#page-12-0) and has since become a staple in the analysis of survival data. Under the Cox model, the hazard function takes the form

<span id="page-0-0"></span>
$$
h(x|z) = \exp(\beta^T z)h_0(x), \qquad (1)
$$

where z denotes the covariates,  $\beta$  are the associated effect parameters, and  $h_0(x)$  is the baseline hazard function. The approach developed in [Cox](#page-12-0) [\(1972\)](#page-12-0) was to estimate the parameters  $\beta$ using partial likelihood, thus allowing  $h_0$  to be arbitrary. However, as noted in [Cox](#page-12-0) [\(1972,](#page-12-0) page 190): "Alternatively we may restrict  $h_0(x)$  qualitatively, for example by assuming it to be monotonic or to be a step function (a suggestion of Professor J.W. Tukey)."

The nonparametric estimator of an increasing hazard was first developed in [Grenander](#page-12-1) [\(1956\)](#page-12-1). The increasing, decreasing, and u-shaped cases with censoring were explored further in [Myky](#page-13-0)[tyn and Santner](#page-13-0) [\(1981\)](#page-13-0), where the proportional hazards model is also briefly mentioned. There, they suggest a method of computation based on the pool adjacent violators algorithm (PAVA). An alternative isotonic estimator was also considered in [Chung and Chang](#page-12-2) [\(1994\)](#page-12-2). Most recently, the asymptotics of the increasing/decreasing hazard in the Cox model were studied in Lopuhaä and Nane  $(2011)$ , where it is shown that the maximum likelihood estimator (MLE) is consistent and converges pointwise at rate  $n^{1/3}$ . Precise limits are also derived there.

An increasing hazard is a popular assumption to make in lifetime modelling, and the u-shaped hazard also allows for a "burn-in" period in the system. As noted in Lopuhaä and Nane [\(2011,](#page-13-1) page 2), "the survival time after a successful medical treatment is usually modelled using a decreasing hazard function". One example of this is given in [Cook, Walter, Cook, Griffith,](#page-12-3) [Guyatt, Leasa, Jaeschke, and Brun-Buisson](#page-12-3) [\(1998\)](#page-12-3), where the incidence rate and risk factors of ventilator associated pneumonia are studied. There, the authors point out a decreasing baseline hazard for acquiring pneumonia, suggesting that "long-term survivors are patients at lower intrinsic risk" [\(Cook](#page-12-3) *et al.* [1998,](#page-12-3) page 437). However, a closer examination of the hazard observed in [Cook](#page-12-3) *et al.* [\(1998,](#page-12-3) Figure 2) reveals it to be unimodal, with a peak incidence rate at about five days. Thus, the unimodal shape constraint would also be of interest in practice, as it allows for the modelling of an initial incubation period.

The R package **CPHshape** implements maximum likelihood estimation of the effect parameters β and  $h_0(·)$  with the following options on the shape constraint on  $h_0$ : increasing, decreasing, unimodal, and u–shaped. We assume that the observed times come from a continuous model, and allow for right-censoring. Our consideration of this problem appears to be independent of the work of Lopuhaä and Nane  $(2011)$ . The algorithm, now available through the package CPHshape, was first presented in June 2011 [\(Hui and Jankowski](#page-12-4) [2011\)](#page-12-4).

#### 1.1. About this document

This document is an introduction to the R package CPHshape which is available from the Comprehensive R Archive Network at <http://CRAN.R-project.org/package=CPHshape>. In Section [2](#page-1-0) we define the model, and Section [3](#page-2-0) gives details on the algorithm used in the estimation. Section [4](#page-7-0) is dedicated to examples which explain the full functionality of the package.

This document was created using Sweave [\(Leisch](#page-12-5) [2002\)](#page-12-5) and LATEX [\(Lamport](#page-12-6) [1986\)](#page-12-6) using R (R [Development Core Team](#page-13-2) [2011\)](#page-13-2).

## 2. The likelihood

<span id="page-1-0"></span>We assume that the data consist of IID samples of the triple  $(T_i, \Delta_i, Z_i)$  for  $i = 1, \ldots, n$ . If  $X_i$  denotes the actual lifetime variable and  $C_i$  the censoring time, then the observed data is  $T_i = \min(X_i, C_i)$  and  $\Delta_i = 1_{X_i \leq C_i}$ . Thus, if  $\Delta_i = 1$  then we observe the actual lifetime and if  $\Delta_i = 0$  we observe only the censored time. Also,  $Z_i$  denotes the covariate vector  $Z_i \in \mathbb{R}^p$ . We are interested only in the distribution of  $X$ , and we assume that the hazard function of  $X$  can be modelled as in  $(1)$ . We also assume that the survival random variable X, conditionally on  $Z = z$ , is continuous with density  $f(x|z)$ . The survival time X and the censoring time C are assumed to be conditionally independent given  $Z = z$ .

The assumption that the distribution of  $X$  is continuous is an important one for the package **CPHshape**, since ties for  $\Delta_i = 1$  are not handled by the algorithm. The package does allow for ties in the censored observations though, i.e., when  $\Delta_i = 0$ . We note that the consistency and asymptotic results developed in Lopuhaä and Nane [\(2011\)](#page-13-1) require additional assumptions.

Let  $(t_i, \delta_i, z_i)$ ,  $i = 1, \ldots, n$  denote the observations from this model. The full likelihood for the effect parameters  $\beta$  and the baseline hazard  $h_0$  is

$$
\mathcal{L}(\beta, h_0) = \prod_{i=1}^n h(t_i | z_i)^{\delta_i} (1 - F(t_i | z_i))
$$
  
= 
$$
\left\{ \prod_{i=1}^n e^{\delta_i \beta^T z_i} \right\} \times \exp \left\{ - \sum_{i=1}^n e^{\beta^T z_i} H_0(t_i) \right\} \times \left\{ \prod_{i=1}^n h_0(t_i)^{\delta_i} \right\},
$$

where  $H_0(t) = \int_0^t h_0(s)ds$ . Maximising the likelihood is the same as minimising the following criterion function

<span id="page-2-1"></span>
$$
\varphi(\beta, h_0) = \sum_{i=1}^n e^{\beta^T z_i} H_0(t_i) - \sum_{i=1}^n \delta_i \log h_0(t_i) - \sum_{i=1}^n \delta_i \beta^T z_i,
$$
\n(2)

which is convex in all parameters. Without loss of generality, in what follows we assume that the observations  $t_1, \ldots, t_n$  are ordered. That is,  $t_1 < t_2 < \ldots < t_n$ .

It is important to note that the likelihood provides information on the hazard function only on the interval  $[0, t_n]$  when  $\delta_n = 1$  and  $[0, t_n)$  when  $\delta_n = 0$ . Values of  $h_0(t)$  for  $t > t_n$  (or  $t \ge t_n$ ) if  $\delta_n = 0$ ) are unknown, unless additional information on the shape of the hazard function is available.

Suppose next that  $\delta_n = 1$  (that is, that the largest observation was uncensored), and also suppose that we are interested in the case where  $h_0$  is an increasing function of t. Then, we can see that the term  $h_0(t_n)$  in the likelihood function  $\mathcal{L}(\beta, h_0)$  can become arbitrarily large. A similar situation arises if we wish to estimate the unimodal baseline hazard, where the term  $h_0(t_m)$  in now unbounded (here  $t_m$  denotes the location of the mode, and is always an observation). To handle such situations, we simply remove the problematic term from the likelihood, and instead consider minimising, for example,

$$
\varphi(\beta, h_0) = \sum_{i=1}^n e^{\beta^T z_i} H_0(t_i) - \sum_{i=1}^{n-1} \delta_i \log h_0(t_i) - \sum_{i=1}^{n-1} \delta_i \beta^T z_i,
$$

for the increasing hazard setting. This is equivalent to the approach taken in [Grenander](#page-12-1) [\(1956\)](#page-12-1), where first an upper bound of M is assumed on  $h_0$ , and then M is allowed to grow arbitrarily large. Thus, minimising the (modified) function  $\varphi(\beta, h_0)$  given above yields an estimate of  $h_0$ , and we set  $h_0(t) = \infty$  for  $t = t_n$ , and therefore also for  $t > t_n$ .

# 3. Algorithm

<span id="page-2-0"></span>Our overall approach is similar to that proposed in [Mykytyn and Santner](#page-13-0) [\(1981\)](#page-13-0). However, instead of PAVA, we use a graphical representation of the estimators, similar to that of [Grenander](#page-12-1) [\(1956\)](#page-12-1). Define

$$
\varphi_1(\beta, h_0) = \sum_{i=1}^n e^{\beta^T z_i} H_0(t_i) - \sum_{i=1}^n \delta_i \log h_0(t_i),
$$
  

$$
\varphi_2(\beta, h_0) = \sum_{i=1}^n e^{\beta^T z_i} H_0(t_i) - \sum_{i=1}^n \delta_i \beta^T z_i.
$$

To minimise [\(2\)](#page-2-1) we perform the following algorithm, where  $\mathcal C$  denotes the class of functions to which  $h_0$  belongs. That is, C denotes the class of positive functions on  $\mathbb{R}_+$  which are either increasing, decreasing, u-shaped, or unimodal.

SET initial value for  $\hat{\beta} = \beta_{\text{ini}}$ 

```
find \widehat{h}_0 = \operatorname{argmin}_{h_0 \in \mathcal{C}} \varphi(\widehat{\beta}, h_0) = \operatorname{argmin}_{h_0 \in \mathcal{C}} \varphi_1(\widehat{\beta}, h_0)set \varphi_{\text{new}} = \varphi(\widehat{\beta}, \widehat{h}_0)WHILE \delta < \varepsilon REPEAT
                         set \varphi_{\text{old}} = \varphi_{\text{new}}find \widehat{\beta} = \operatorname{argmin}_{\beta \in \mathbb{R}^k} \varphi(\beta, \widehat{h}_0) = \operatorname{argmin}_{h \in \mathcal{C}} \varphi_2(\widehat{\beta}, h_0)find \widehat{h}_0 = \operatorname{argmin}_{h_0 \in \mathcal{C}} \varphi(\widehat{\beta}, h_0) = \operatorname{argmin}_{h_0 \in \mathcal{C}} \varphi_1(\widehat{\beta}, h_0)set \varphi_{\text{new}} = \varphi(\widehat{\beta}, \widehat{h}_0)set \delta = |\varphi_{\text{new}} - \varphi_{\text{old}}|END WHILE LOOP
```
The two inner minimisations are described below in detail. To minimize  $\varphi_2$  we use the Newton-Raphson algorithm and the minimum of  $\varphi_1$  is found exactly via a graphical representation.

#### Stopping criteria

Both the outer loop and the inner (Newton-Raphson) loop require a stopping criterion. Let  $\varepsilon$ denote the value used in the outer loop and let  $\varepsilon_{NR}$  denote the value used for stopping in the Newton-Raphson step. These are coded in the function find.shapeCPH as eps and eps.beta, respectively. Their default values are set to eps = eps.beta = 1e-5. If, within the function find.shapeCPH, the setting print = TRUE is used, then successive iterations with values of  $\delta$  (as defined above), as well as additional information, is printed to the screen. An example of this is given in Section [4.](#page-7-0)

#### 3.1. Newton-Raphson algorithm

To minimise  $\varphi_2(\beta, h_0) = \sum_{i=1}^n e^{\beta^T z_i} H_0(t_i) - \sum_{i=1}^n \delta_i \beta^T z_i$ , we need to find the vector  $\widehat{\beta}$  such that

$$
\partial_j \left\{ \sum_{i=1}^n e^{\widehat{\beta}^T z_i} H_0(t_i) - \sum_{i=1}^n \delta_i \widehat{\beta}^T z_i \right\} = \sum_{i=1}^n z_{ij} \left( e^{\widehat{\beta}^T z_i} H_0(t_i) - \delta_i \right) = 0.
$$

To do this, we employ the multi-dimensional Newton–Raphson algorithm. Let  $\nabla_k$  denote the vector where  $\nabla_{ki} = \partial_i \varphi_2(\beta_k, h_0)$ , and let  $J_k$  denote the Jacobian  $k \times k$  matrix where

$$
(J_k)_{j,l} = \partial_l \partial_j \varphi_2(\beta_k, h_0)
$$

$$
= \sum_{i=1}^n z_{ij} z_{il} e^{\widehat{\beta}^T z_i}.
$$

Then, each iteration of the Newton-Raphson algorithm has  $\beta_{k+1} = \beta_k - J_k^{-1} \nabla_k$ . The algorithm is terminated when  $||\partial\varphi_2(\beta, h_0)||^2 < \varepsilon_{NR}$ . Here,  $\partial\varphi_2$  denotes the gradient of  $\varphi_2$  in the direction  $\beta$ , while  $h_0$  is held fixed.

#### 3.2. Weighted MLE

We next need to find  $\widehat{h}_0 = \operatorname{argmin}_{h_0 \in \mathcal{C}} \varphi_1(\beta, h_0)$  for fixed  $\beta$ . Defining  $w_i = e^{\beta^T z_i} > 0$ , this is equivalent to minimising the criterion function

$$
\varphi_1(\beta, h_0) = \sum_{i=1}^n w_i H_0(t_i) - \sum_{i=1}^n \delta_i \log h_0(t_i).
$$

In what follows, we let  $i_1, \ldots, i_m$  enumerate the indices  $i \leq n$  such that  $\delta_i = 1$ .

#### Decreasing baseline hazard

To visualise the estimator, suppose first that  $y_{i_k} = h_0(t_{i_k})$  is known for all  $i_k$ . Then to minimize  $\varphi_1$ , we need to minimise the sum  $\sum_{i=1}^n w_i H_0(t_i)$  by making the function  $h_0(t)$  as small as possible for  $t \neq y_{i_k}$ , while satisfying the shape contraints. It is not difficult to see that the function  $h_0$  must therefore have the form

<span id="page-4-0"></span>
$$
h_0(t) = \begin{cases} y_1 & t \in [0, t_{i_1}] \\ y_2 & t \in (t_{i_1}, t_{i_2}] \\ y_3 & t \in (t_{i_2}, t_{i_3}] \\ \vdots \\ y_m & t \in (t_{i_{m-1}}, t_{i_m}]. \end{cases}
$$
(3)

If  $\delta_n = 0$ , then the function  $h(t) = 0$  for  $t > t_{i_m}$ . Otherwise,  $h(t)$  is unknown for  $t > t_{i_m} = t_n$ . We have thus argued that the MLE of a decreasing hazard is left-continuous and piecewise constant.

Next, note that any positive decreasing hazard can be written as a (positive) mixture of the basis functions  $e_{\tau}(t) = \mathbb{I}_{[0,\tau]}(t)$ . That is,  $h_0(t) = \int e_{\tau}(t) d\mu_0(\tau)$ , for some positive measure  $\mu_0$ . It is therefore sufficient to examine the directional derivative of  $\varphi_1$  in the directions given by the basis functions, as  $\tau > 0$  varies. Furthermore, [\(3\)](#page-4-0) tells us that  $h_0 = \operatorname{argmin}_{h_0 \in \mathcal{C}} \varphi_1(\beta, h_0)$ will have the form  $\hat{h}_0(t) = \int e_\tau(t) d\hat{\mu}_0(\tau)$ , where  $\hat{\mu}_0$  gives positive mass only to a finite number<br>of  $\tau$  and each of those must be one of the unconserved observation points. For reasons which of  $\tau$ , and each of these must be one of the uncensored observation points. For reasons which will become obvious shortly, we call  $\tau$  such that  $\hat{\mu}_0({\tau}) > 0$  touch points.

The directional derivative is then

$$
\nabla \varphi_1(\widehat{h}_0)[e_{\tau}] = \lim_{\varepsilon \to 0} \frac{\varphi_1(\widehat{h}_0 + \varepsilon e_{\tau}) - \varphi_1(\widehat{h}_0)}{\varepsilon}
$$
  
\n
$$
= \sum_{i=1}^n w_i \int_0^{t_i} \mathbb{I}_{[0,\tau]}(t) dt - \sum_{i=1}^n \delta_i \frac{\mathbb{I}_{[0,\tau]}(t_i)}{\widehat{h}_0(t_i)}
$$
  
\n
$$
= \sum_{i=1}^n w_i \min(t_i, \tau) - \sum_{i:t_i \leq \tau} \frac{\delta_i}{\widehat{h}_0(t_i)}.
$$

If  $\hat{h}_0$  minimises  $\varphi_1$ , then this must always be greater than zero, with equality if  $\tau$  is a touch point. Let  $\tau_{k-1}$  and  $\tau_k$  be two successive touch points. Recall that only uncensored observations may be touch points and the hazard is constant between two touch points. For  $\tau_{k-1} < \tau < \tau_k$ , we therefore have

$$
\frac{|\{i_j : t_{i_j} \in (\tau_{k-1}, \tau]\}|}{\hat{y}_k} < \sum_{i=1}^n w_i \min(t_i, \tau) - \sum_{i=1}^n w_i \min(t_i, \tau_{k-1})
$$
\n
$$
= \sum_{i:t_i > \tau_{k-1}} w_i (\min(\tau, t_i) - \tau_{k-1})
$$
\n
$$
= \sum_{i:t_i > \tau_{k-1}} \left(\sum_{j=i+1}^n w_i\right) (\min(\tau, t_{i+1}) - t_i)
$$

Rearranging, this yields,

$$
\frac{1}{\widehat{y}_k} < \frac{\sum_{i:t_i > \tau_{k-1}} \left( \sum_{j=i+1}^n w_i \right) (\min(\tau, t_{i+1}) - t_i)}{|\{i_j : t_{i_j} \in [\tau_k, \tau)\}|},
$$

for  $\tau \in (\tau_k, \tau_{k+1})$  with equality for  $\tau = \tau_{k+1}$ . It follows that the values of  $\hat{s}_k = 1/\hat{y}_k$  can be found as the slopes of the greatest convex minorant of the sequence of points

$$
\{(0,0,),(1,s_{i_1}),\ldots,(m,s_{i_m})\}\,
$$

where

$$
s_{i_j} = \sum_{j=0}^{i_j-1} \left( \sum_{i=j+1}^n w_j \right) (t_{j+1} - t_j),
$$

with the convention that  $t_0 = 0$ . The function chull available from R computes the convex hull of a specified set of points, and is easily modified to find the greatest convex minorant of a function. The algorithm used in chull is based on that developed in [Eddy](#page-12-7) [\(1977\)](#page-12-7). A plot of this graphical representation is given in Figure [2](#page-9-0) in Section [4.1.](#page-7-1) Note that, unlike for the Grenander estimator of a decreasing density, the MLE is *not* the derivative of the greatest convex minorant (or least concave majorant in the increasing case), but rather the values of  $1/\hat{y}_i$  are found via the greatest convex minorant. The MLE is then given via the formula [\(3\)](#page-4-0), with the locations  $t_{i_k}$  corresponding to the indices  $i_k$  which are touch points in the greatest convex minorant above. An alternative derivation of this fact is given in Lopuhaä and Nane [\(2011\)](#page-13-1) and is based on the work of [Grenander](#page-12-1) [\(1956\)](#page-12-1).

#### Other shape constraints

The remaining shape constraints (increasing, unimodal, u–shaped) are handled in a similar fashion, and we omit the details. We note that the unimodal and u–shaped cases do involve an additional level of difficulty, in that the mode or antimode (location of the minimum for the u–shaped constraint) must be specified in advance to use the approach discussed above. To find, for example, the unimodal estimator we then search over all possible locations of the mode and select the one with the smallest value of  $\varphi_1$ . We handle the u–shaped setting in a weights  $w_i$ . Therefore, the algorithm in the u-shaped or unimodal case is considerably slower, particularly so for larger sample sizes. A related issue comes up in the estimation of a convex hazard, and we refer to [Jankowski and Wellner](#page-12-8) [\(2009\)](#page-12-8) for more details.

#### Functional form of the MLE

Each shape constraint results in a particular form of the estimator. Here, we summarise the different forms obtained for the four different shape constraints available in CPHshape. We note that these forms are valid under both the proportional hazards model and also the nonparametric MLE of a shape constrained hazard without covariates.

#### Decreasing:

#### Increasing:

$$
\widehat{h}_0(t) = \begin{cases}\ny_1 & t \in [0, t_{i_1}] \\
y_2 & t \in (t_{i_1}, t_{i_2}] \\
y_3 & t \in (t_{i_2}, t_{i_3}] \\
\vdots \\
y_m & t \in (t_{i_{m-1}}, t_{i_m}].\n\end{cases}
$$

If  $\delta_n = 0$ , then the function  $\hat{h}_0(t) = 0$  for  $t > t_{i_m}$ . Otherwise,  $h_0(t)$  is unknown in this region.

#### Unimodal:

The mode,  $m_0$ , must lie at one of the uncensored observation points. Let  $t_{i_{k_0}} = m_0$  denote this observation point.

$$
\widehat{h}_0(t) = \begin{cases}\n0 & t \in [0, t_{i_1}) \\
y_1 & t \in [t_{i_1}, t_{i_2}) \\
y_2 & t \in [t_{i_2}, t_{i_3}) \\
\vdots \\
y_{k_0-1} & t \in [t_{i_{k_0-1}}, m_0) \\
\infty & t = m_0 \\
y_{k_0+1} & t \in (m_0, t_{i_{k_0+1}}] \\
y_{k_0+2} & t \in (t_{i_{k_0+1}}, t_{i_{k_0+2}}] \\
\vdots \\
y_{m-1} & t \in (t_{i_{m-2}}, t_{i_{m-1}}] \\
y_m & t \in (t_{i_{m-1}}, t_{i_m}].\n\end{cases}
$$

If  $\delta_n = 0$ , then the function  $\hat{h}_0(t) = 0$  for  $t > t_{i_m}$ . Otherwise,  $\hat{h}_0(t)$  is unknown in this region.

$$
\widehat{h}_0(t) = \begin{cases}\n0 & t \in [0, t_{i_1}) \\
y_1 & t \in [t_{i_1}, t_{i_2}) \\
y_2 & t \in [t_{i_2}, t_{i_3}) \\
\vdots \\
y_{m-1} & t \in [t_{i_{m-1}}, t_{i_m})\n\end{cases}
$$

If  $\delta_n = 1$  then the function  $\widehat{h}_0(t) = \infty$  for  $t \geq t_n$ . Otherwise,  $\hat{h}_0(t)$  is unknown for  $t \geq t_{i_m}$ .

#### U–shaped:

The antimode,  $a_0$ , must lie in between two observation points. Let  $t_{i_{k_0}} < a_0 < t_{i_{k_0+1}}$ denote the two adjacent observation points with  $\delta_i = 1$ .

$$
\widehat{h}_0(t) = \begin{cases}\ny_1 & t \in [0, t_{i_1}] \\
y_2 & t \in (t_{i_1}, t_{i_2}] \\
\vdots \\
y_{k_0} & t \in (t_{i_{k_0-1}}, t_{i_{k_0}}] \\
0 & t \in (t_{i_{a_0}}, t_{i_{k_0+1}}) \\
y_{k_0+1} & t \in [t_{i_{k_0+1}}, t_{i_{k_0+2}}) \\
y_{k_0+2} & t \in [t_{i_{k_0+2}}, t_{i_{k_0+3}}) \\
\vdots \\
y_{m-1} & t \in [t_{i_{m-1}}, t_{i_m}).\n\end{cases}
$$

If  $\delta_n = 1$  then the function  $\widehat{h}_0(t) = \infty$  for  $t \geq t_n$ . Otherwise,  $\hat{h}_0(t)$  is unknown for  $t \geq t_{i_m}$ .

Functions for plotting the MLE are provided as part of the package CPHshape. The fitted hazard functions are always piecewise continuous, and points of (either left or right) continuity are marked as filled dots, while points of discontinuity are not marked. The location of the mode for the unimodal hazard is also indicated with a dashed vertical line. Some examples are given in the following section.

# 4. Examples

<span id="page-7-0"></span>The main function in **CPHshape** is find.shapeCPH. This function finds the maximum likelihood estimator of  $\beta$  and  $h_0$  in the model described in Section 2. We begin, however, with the function find.shapeMLE, which finds the maximum likelihood estimator of a shape constrained hazard function without the proportional assumption on the covariate input (equivalently, assume that  $\beta = 0$ . This function illustrates nicely the graphical representation algorithm described in Section 3.

#### <span id="page-7-1"></span>4.1. MLE of a shape constrained hazard (no covariates)

Suppose first that we observe  $X_1, \ldots, X_n$  exponential random variables with mean 1. The true hazard function in this case is  $h(x) = 1$ , which falls into the decreasing category (in fact, it is also increasing, unimodal, and u-shaped). However, suppose that we wish to find the nonparametric MLE of a decreasing hazard based on the observed data. To do this, we use the function find.shapeMLE.

```
R> library("CPHshape")
R> set.seed(12345)
R > x \leftarrow \text{rexp}(10)R> mle <- find.shapeMLE(x, type = "decreasing")
```
The result of find.shapeMLE is an object of type "CPHshape". The MLE itself is specified completely by

R> mle\$h.range [1] 0.00000000 0.02393814 1.81800304 6.40218924 R> mle\$h.val [1] 8.5509578 0.8863219 0.2181412

To read this properly we need to understand the functional form of the MLE given in [\(3\)](#page-4-0). Thus, the MLE is equal to 8.55 on [0, 0.024], 0.886 on (0.024, 1.82], and 0.022 on (1.82, 6.40]. The type of model fit, and the location of the mode/antimode (if necessary) is reported in

R> mle\$mode [1] NA R> mle\$type [1] "decreasing" We note that for the u–shaped constraint, the antimode is not unique and the MLE is equal to zero over a range of functions. In this case the algorithm returns the midpoint of this range as the antimode. However, it is not necessary for the user to read the output of the MLE directly. The functions find.hazard and find.cumulative can evaluate the value of the fitted hazard and cumulative hazard (respectively) at a user specified point  $t$ , and plotting functions are provided for objects of type "CPHshape". For this example, we also compare the estimator with the true hazard function, see Figure [1.](#page-8-0)

```
R> find.hazard(1, mle)
```

```
[1] 0.8863219
```

```
R> find.cumulative(1, mle)
[1] 1.069799
R> plot(mle)
R> abline(h = 1, col = "red")
```
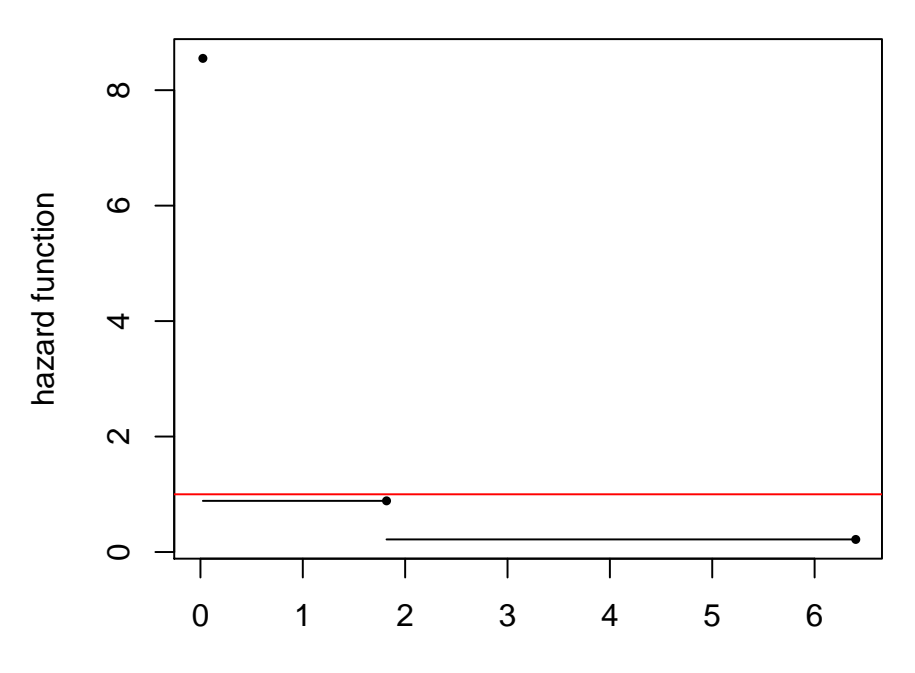

<span id="page-8-0"></span>Figure 1: A plot of the fitted decreasing hazard function (black) and the true hazard (red) for a sample size of  $n = 10$  from the exponential distribution.

As described in Section [3,](#page-2-0) the MLE is found by using a graphical representation. Setting plot=TRUE in the function find.shapeMLE plots this graphical representation in R. Figure [2](#page-9-0) confirms that the MLE we found for the above sample is piecewise constant with three "pieces".

```
R> mle <- find.shapeMLE(x, type = "decreasing", plot = TRUE)
```
Suppose next that we observe  $X_1, \ldots, X_n$  uniform random variables. Then the true hazard function is increasing and equal to  $h(x) = (1-x)^{-1}$ .

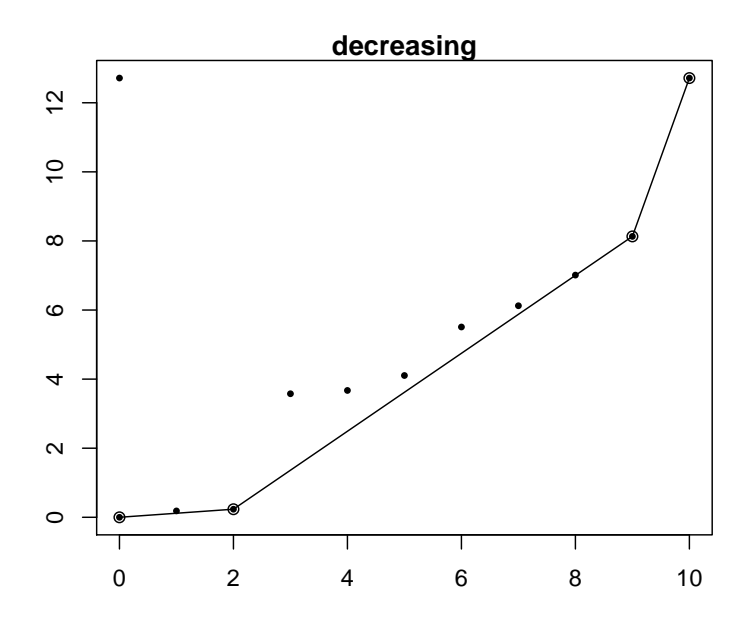

<span id="page-9-0"></span>Figure 2: Visual representation of the graphical solution for the MLE for a decreasing shape constraint.

```
R> set.seed(12345)
R> x <- runif(500)
R> mle <- find.shapeMLE(x, type = "increasing")
R> plot(mle, ylim = c(0, 25))
R> htrue \leftarrow function(x) 1 / (1 - x)
R> plot(htrue, col = "red", add = TRUE)
R> rug(x)
```
The resulting plot is shown in Figure [3.](#page-10-0)

#### 4.2. MLE in the proportional hazards model

The full functionality of the **CPHshape** is best demonstrated with the function find. shapeCPH. We illustrate it here by first generating some data with two covariates from a uniform baseline model with random right censoring.

```
R> set.seed(12345)
R > n < -200R> beta1 <- 1
R> beta2 <- 2
R > z1 <- rbinom(n, 1, 0.5)R > z2 <- runif(n, -1, 1)
R \rightarrow w \leftarrow \exp(\text{beta1} * z1 + \text{beta2} * z2)R> temp \leftarrow runif(n)
R > x <- 1 - temp (1 / w)R > u \leftarrow runif(n, 0, 1)R> delta <- 1 * (x <= u)
R > x \leftarrow pmin(x, u)
```
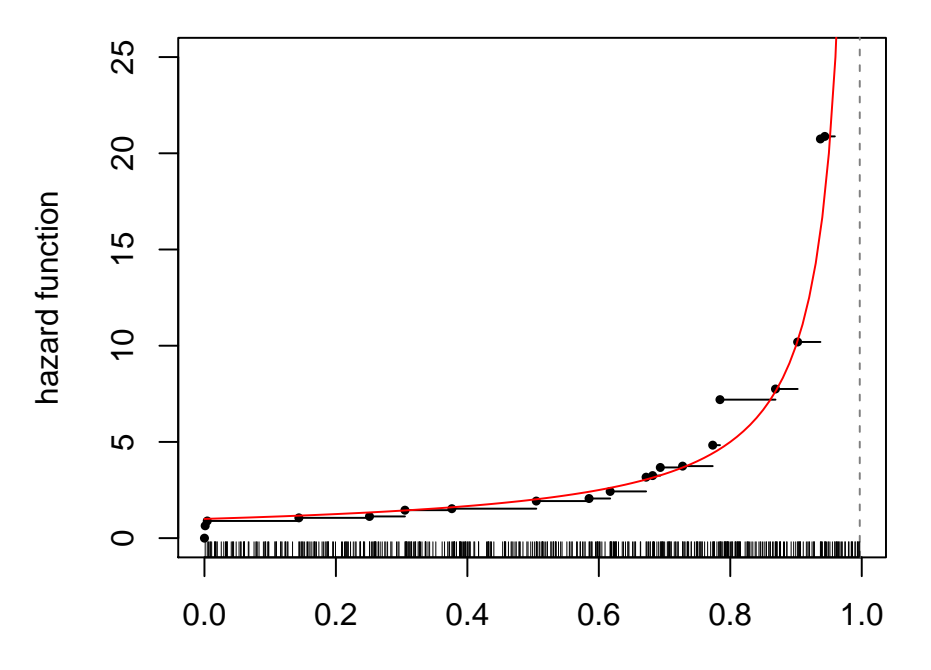

<span id="page-10-0"></span>Figure 3: A plot of the fitted increasing hazard function (black) and the true hazard (red) for a sample size of  $n = 500$  from the uniform distribution.

We now fit an increasing baseline hazard. By setting the option print=TRUE we can see the iterations of the main algorithm described above.

```
R > z \leftarrow \text{cbind}(z1, z2)R> mle <- find.shapeCPH(x, z = z, delta = delta,
+ type = "increasing", print = TRUE)
iter=i phi[i] |phi[i]-phi[i-1]| beta(s)
0 -49.76003 NA 1 1
1 -67.4077 17.64767 0.9295706 1.899814
2 -68.48837 1.080672 0.9807406 2.053447
3 -68.92084 0.4324651 1.040361 2.106185
4 -69.14369 0.2228495 1.086093 2.137023
5 -69.26223 0.1185384 1.119647 2.158539
6 -69.32627 0.06403928 1.144271 2.174143
7 -69.36124 0.03497721 1.162431 2.185603
8 -69.3805 0.01925569 1.175881 2.194072
9 -69.39116 0.0106621 1.185877 2.200356
10 -69.39709 0.00592888 1.193324 2.205032
11 -69.4004 0.003307256 1.198881 2.20852
12 -69.40225 0.001849167 1.203034 2.211124
13 -69.40328 0.001035711 1.206142 2.213071
14 -69.40386 0.0005808498 1.208468 2.214529
15 -69.40419 0.0003260686 1.21021 2.21562
16 -69.40437 0.0001831759 1.211516 2.216438
```
17 -69.40448 0.0001029586 1.212495 2.217051 18 -69.40453 5.789395e-05 1.213229 2.217511 19 -69.40457 3.256384e-05 1.213779 2.217855 20 -69.40458 1.832048e-05 1.214192 2.218114 21 -69.40459 1.03089e-05 1.214502 2.218307 22 -69.4046 5.801542e-06 1.214734 2.218453

The log-likelihood is found to be 69.4046 (equal to -phi in the output) after 22 iterations. The resulting MLE for  $\beta$  is

R> mle\$beta

[1] 1.214734 2.218453

and a plot of the fitted baseline hazard is as follows.

```
R> plot(mle, ylim = c(0, 25))
R> htrue \le function(x) 1 / (1 - x)
R> plot(htrue, col = "red", add = TRUE)
```
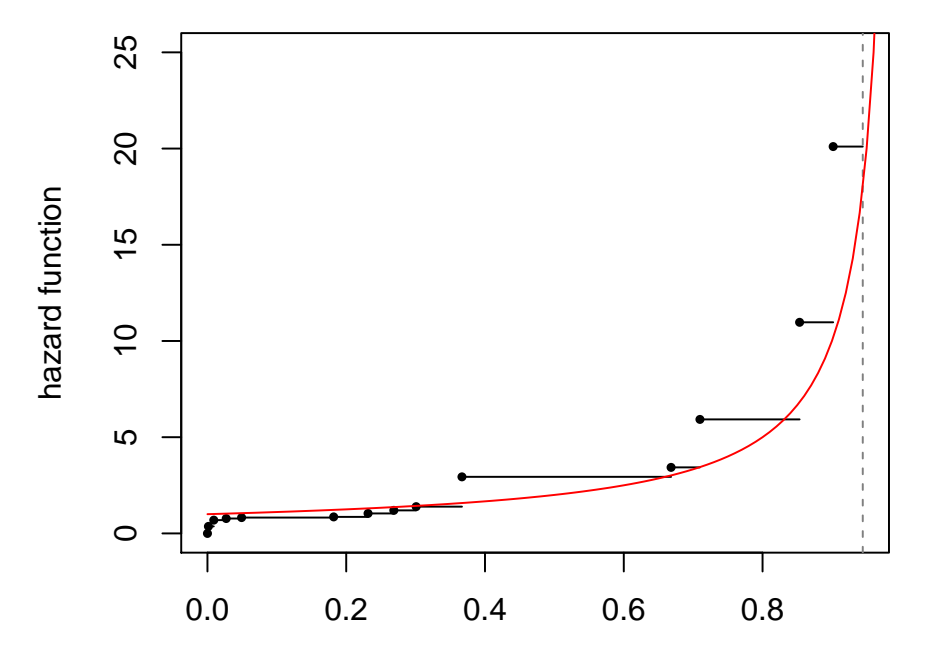

<span id="page-11-0"></span>Figure 4: A plot of the fitted increasing baseline hazard function (black) and the true hazard (red) for a sample size of  $n = 200$  with random covariates and random right censoring. The true baseline was that of a uniform distribution.

The resulting plot is shown in Figure [4.](#page-11-0) Lastly, one may also be interested in viewing the fitted hazard function for a particular choice of covariates. This can be easily accomplished as follows.

```
R > z1 <- 1
R > z2 < -0.5R \rightarrow w \leftarrow exp(mle$beta[1] * z1 + mle$beta[2] * z2)R> mleZ <- mle
R > mleZ$h.val \leq w * mle$h.val
```
The new object mleZ is of class "CPHshape" and can be plotted or evaluated using find.hazard, find.cumulative.

# Acknowledgements

The second author thanks Georges Monette for many helpful discussions on R.

# References

- <span id="page-12-2"></span>Chung D, Chang MN (1994). "An Isotonic Estimator of the Baseline Hazard Function in Cox's Regression Model Under Order Restriction." Statist. Probab. Lett., 21(3), 223–228.
- <span id="page-12-3"></span>Cook DJ, Walter SD, Cook RJ, Griffith LE, Guyatt GH, Leasa D, Jaeschke RZ, Brun-Buisson C (1998). "Incidence of and Risk Factors for Ventilator-Associated Pneumonia in Critically Ill Patients." Annals of Internal Medicine, 129(6), 433–440.
- <span id="page-12-0"></span>Cox DR (1972). "Regression Models and Life-Tables." Journal of the Royal Statistical Society B, 34, 187–220.
- <span id="page-12-7"></span>Eddy WF (1977). "A New Convex Hull Algorithm for Planar Sets." ACM Transactions on Mathematical Software, 3, 398–403.
- <span id="page-12-1"></span>Grenander U (1956). "On the Theory of Mortality Measurement. II." Skand. Aktuarietidskr., 39, 125–153 (1957).
- <span id="page-12-4"></span>Hui R, Jankowski H (2011). "Shape Constrained Maximum Likelihood Estimation for the Proportional Hazards Model." Poster presented at the annual Statistical Society of Canada conference in Halifax, Canada, URL [http://www.math.yorku.ca/~hkj/](http://www.math.yorku.ca/~hkj/Students/CPHposter.pdf) [Students/CPHposter.pdf](http://www.math.yorku.ca/~hkj/Students/CPHposter.pdf).
- <span id="page-12-8"></span>Jankowski HK, Wellner JA (2009). "Computation of nonparametric convex hazard estimators via profile methods." Journal of Nonparametric Statistics, 21, 505–518.
- <span id="page-12-6"></span>Lamport L (1986).  $\mathbb{Z}T_F X: A\cdot Document\, Preparation\; System.$  Addison–Wesley Pub. Co., Reading, MA.
- <span id="page-12-5"></span>Leisch F (2002). "Dynamic Generation of Statistical Reports Using Literate Data Analysis." In W Härdle, B Rönz (eds.), COMPSTAT 2002 - Proceedings in Computational Statistics, pp. 575–580. Physica-Verlag, Heidelberg.
- <span id="page-13-1"></span>Lopuhaä HP, Nane GF (2011). "Shape Constrained Nonparametric Estimators of the Baseline Distribution in Cox Proportional Hazards Model." Preprint.
- <span id="page-13-0"></span>Mykytyn SW, Santner TJ (1981). "Maximum Likelihood Estimation of the Survival Function Based on Censored Data Under Hazard Rate Assumptions." Communications in Statistics A, 10(14), 1369–1387.
- <span id="page-13-2"></span>R Development Core Team (2011). R: A Language and Environment for Statistical Computing. R Foundation for Statistical Computing, Vienna, Austria. ISBN 3-900051-07-0, URL [http:](http://www.R-project.org) [//www.R-project.org](http://www.R-project.org).

# Affiliation:

Rihong Hui Hanna K. Jankowski Department of Mathematics and Statistics York University Toronto, Canada E-mail: [hkj@mathstat.yorku.ca](mailto:hkj@mathstat.yorku.ca) URL: <http://www.math.yorku.ca/~hkj/>

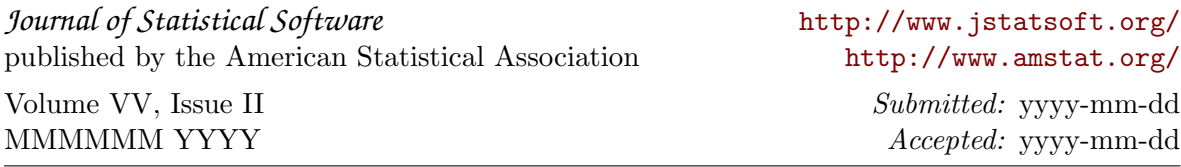